# સ્નાતક પછીના પ્રોગ્રામ (**B.Ed., BLISc., અનસ્ુનાતક અનેઅન્ય**)માાં

# પ્રવેશ પરીક્ષા યોજી **GCAS** મારફત પ્રવેશ પ્રક્રિયા કરનાર યુનિવર્સિટી/કોલેજો માટે – માર્ગદર્શિકા

- શૈક્ષણિક વર્ષ ૨૦૨૪–૨૫થી રાજ્યની ૧૫–સરકારી યુનિવર્સિટીઓ સંલગ્ન વિભાગો/ભવનો/ સરકારી, બિનસરકારી, સ્વ-નિર્ભર અને ઓટોનોમસ કૉલેજોમાં વિનયન, વાણિજ્ય, વિજ્ઞાન, શિક્ષણ, કાયદા તથા અન્ય વિદ્યાશાખામાં ધોરણ–૧૨ પછીના સર્ટિકિકેટ, ડિપ્લોમા, સ્નાતક, સ્નાતક પછીના પ્રોગ્રામ જમે કે, B.Ed., LLB, અનુસ્નાતક, અને પીએચ.િી. કક્ષાના પ્રોગ્રામમાાં પ્રવેશ માટે શિક્ષણ વિભાગ, ઉચ્ચ શિક્ષણ કમિશ્નરશ્રીની કચેરી કે GCAS-KCG દ્વારા વખતો વખત આપવામાં આવતી સૂચનાઓ/પરિપત્રો મુજબ પ્રવેશની કામગીરી હાથ ધરવી.
- રાજ્યની 15 સરકારી યુનનવનસિટીઓ અને કોલેજોમાાં ઉપર મુજિના પ્રોગ્રામમાાં પ્રવેશ મેળવવા માર્તા નવદ્યાથીઓની અરજીઓ જેતેયુનનવનસિટીઓ/કોલેજોનેGCAS પોટિલ મારફત જ મળેલી હોવી જોઈએ.
- GCAS મારફત યુનિવર્સિટી દ્વારા યોજાનાર પ્રવેશ પ્રક્રિયામાં તમામ યુનિવર્સિટીઓએ / કૉલેજો ગુજરાત સરકારના નશક્ષિ નવભાર્ની વખતોવખતની જોર્વાઈઓ અનુસાર યુનનવનસિટીઓ/કોલેજોમાાં GCAS એિનમશન સેલ, GCAS નગ્રવન્સ રીિરેસલ સેલ અનેહેલ્પ સેન્ટરની રચના અવશ્ય કરવી. આ માટે અનધકારી/કમિચારીઓના જરૂરી નનમણાંક આદેશો યુનનવનસિટી/કોલેજ કક્ષાએથી કરવા. દરેક યુનિવર્સિટી/કોલેજ કક્ષાએ રચાયેલ GCAS સેલ માં નિયુક્ત કરાયેલ અધિકારી/કર્મચારીઓને તેમની ફરજ અંગેની કામગીરીની વિગતો લેખિત સ્વરૂપે આપવી અને જરૂર જણાય તો બ્રિફિંગ મિટિંગ પણ રાખવી.
- $\bullet$  યુનિવર્સિટીઓ/કોલેજોએ GCAS સેલ માટે નિયુક્ત અધિકારીઓ/કર્મચારીશ્રીઓની વિગતો (નામ, હોદ્દો, મોિાઈલ નાંિર અને ઈ-મેલ એિરેસ) યુનનવનસિટીઓ/કૉલેજોની વેિસાઈટ પર અવશ્ય દશાિવવા તેમજ તેની નવર્તો GCAS KCG સેલને મોકલી આપવી.
- યુનિવર્સિટી/કૉલેજોએ GCAS સેલની કામગીરીનો નિયત સમય પોતાની વેબસાઈટ તથા નોટિસબોર્ડ પર દર્શાવવો અને તે મુજબ કામગીરી થાય તે સુનિશ્ચિત કરવું.
- કોલેજો/યુનિવર્સિટીઓએ GCAS પોર્ટલ પર અભ્યાસક્રમ, ઈન્ટેક વગેરે સંબંધી જે જે દર્શાવેલ માહિતીમાં જો વિસંગતતા હશે તો તેની સંપૂર્ણ જવાબદારી સંબંધિત અધિકારીઓની રહેશે.
- ગુજરાત સરકારના શિક્ષણ વિભાગની વખતોવખતની જોગવાઈઓ મુજબ GCAS અંતર્ગત એડમિશનની પ્રક્રિયા સુચારુ રીતે થઈ શકે તે માટે યુનિવર્સિટીઓ/કોલેજોએ સ્થાનિક કક્ષાએ હેલ્પસેન્ટસિની રચના અવશ્ય કરવી. આ હેલ્પસેન્ટરની કામર્ીરી સારી રીતેથઈ શકેતેમાટેઅલાયદો ખંડ, એ ખંડમાં GCASની માહિતી દર્શાવતા ડિસ્પ્લે, ઈન્ટરનેટ જોડાણ સાથેના કમ્પ્યુટર્સ, પ્રિન્ટર, સ્કેનર તથા સ્ટેશનરીની સુવિધા ઉપલબ્ધ કરાવવી. હેલ્પસેન્ટરની મુલાકાત લેનાર વિદ્યાર્થીને હેલ્પસેન્ટરના કમિચારીઓએ GCAS પોટિલ પર ઓનલાઈન રનજસ્ટરેશન કરાવવાથી લઈનેઅરજી કરવા સંબંધી માર્ગદર્શન આપવાનું રહેશે.
- યુનિવર્સિટી/કોલેજ કક્ષાએ રચાનારા GCAS સેલમાં નિયુક્ત કરેલ અધિકારી/કર્મચારીઓને તેમની ફરજ અંગેની કામગીરીની વિગતો લેખિત સ્વરૂપે આપવી અને જરૂર જણાયે બ્રીફ મિટિંગ પણ રાખવી.
- GCAS પોર્ટલ પર વિદ્યાર્થીઓ વિવિધ પ્રોગ્રામમાં પ્રવેશ માટે રજિસ્ટ્રેશન કરાવી શકે તે માટે સંબંધિત યુનનવનસિટીઓએ/કૉલેજોએ તેમના તમામ પ્રોગ્રામની તમામ નવર્તો GCAS પોટિલ પર તથા યુનિવર્સિટીઓ/કૉલેજોની વેબસાઈટ તથા નોટિસ બોર્ડ પર દર્શાવવી અનિવાર્ય છે અને તે સુનિશ્ચિત કરવાની જવાબદારી સંબંધિત કૉલેજો/યુનિવર્સિટીઓના અધિકારીશ્રીની રહેશે.
- GCAS પોર્ટલ પર તથા કૉલેજો/યુનિવર્સિટીઓની વેબસાઈટ અને નોટિસબોર્ડ પર દર્શાવેલ પ્રોગ્રામમાં પ્રવેશ માટે જરૂરી લાયકાતના નિયમો, અનામત બેઠકો માટેના સરકારશ્રીના તેમજ યુનિવર્સિટી/કોલેજના પ્રવર્તમાન નિયમો, ફીના ધોરણો, ઈન્ટેકની વિગતો વગેરે તથા કૉલેજો/યુનિવર્સિટીઓ દ્વારા સરકારશ્રી/UGC/NCET વગેરે વિવિધ કાઉન્સિલના ધારાધોરણો અનુસાર નક્કી કરેલ નિયમો તેમની વેબસાઈટ અને નોટિસબોર્ડ તથા GCAS પોર્ટલ પર દર્શાવવાના રહેશે તથા તે મુજબ પ્રવેશ પ્રક્રિયા હાથ ધરવાની સંપૂર્ણ જવાબદારી સંબંધિત યુનિવર્સિટી / કૉલેજના સબંધિત અધિકારીની રહેશે.
- યુનિવર્સિટી/કૉલેજ તેમના પ્રવેશ પોર્ટલ તથા વેબસાઈટ અને નોટિસબોર્ડ પર GCAS પોર્ટલની લિંક તથા પ્રવેશ પ્રક્રિયા માટેની તમામ માક્રહતી દશાિવવાની રહેશે.
- GCAS પોર્ટલ પર રજીસ્ટ્રેશન કરેલ વિદ્યાર્થીએ ફોર્મમાં દર્શાવેલ વિગતો, અપલોડ કરેલ દસ્તાવેજો અને પ્રવેશની લાયકાતની ખરાઈ કર્યા બાદ જ જે તે યુનિવર્સિટી/કૉલેજે વિદ્યાર્થીનો પ્રવેશ સુનિશ્ચિત કરવાનો રહેશે.
- જો યુનનવનસિટી કોઈ અભ્યાસિમ પ્રવેશ પરીક્ષા (એન્ટરન્સ ટેસ્ટ/UGC TEST) યોજી પ્રવેશ આપતી હોય તો તેવા સંજોગોમાં યુનિવર્સિટીએ તે અંગેની જાહેરાત અગાઉથી કરવાની રહેશે અને તે અંગેની વિગતો યુનિવર્સિટીની વેબસાઈટ પર દર્શાવવાની રહેશે.
- $\bullet$  GCAS દ્વારા વખતો વખત નિર્દેશિત સમયપત્રક મુજબ યુનિવર્સિટીઓ/કૉલેજો એ પ્રવેશના તબક્કા તથા રાઉન્ડનું ચુસ્તપણે પાલન કરવાનું રહેશે.
- ગ્રીવન્સના કિસ્સામાં યુનિવર્સિટી/કૉલેજ કક્ષાના GCAS ગ્રીવન્સ રીડ્રેસલ સેલ દ્વારા તેનો યોગ્ય નનકાલ કરવાનો રહેશે.
- $-$  GCAS પોર્ટલ પર કોઈ તકનીકી મુશ્કેલી માટે કૉલેજો/યુનિવર્સિટીઓ GCAS Technical Help Line નાંિર +91-79-23277360 પર કામકાજના ક્રદવસોમાાં સવારે૧૧.૦૦ કલાક થી સાાંજે૫.૦૦ કલાક સધુ ી સાંપકિકરવો અથવા [support-GCAS@gujgov.edu.in](mailto:support-gcas@gujgov.edu.in) પર ઈ-મેલ કરવો.
- યુનિવર્સિટી-કૉલેજે GCAS પોર્ટલ પરની અન્ય કોઈ મુશ્કેલી માટે [info-GCAS@gujgov.edu.in](mailto:info-gcas@gujgov.edu.in) પર સાંપકિકરવો.

# પ્રવેશપરીક્ષા/ઈન્ટરવ્યુની કાયિવાહી કરી પ્રવેશ પ્રક્રિયા કરતી યુનિવર્સિટી અને કોલેજોએ કરવાની થતી કામગીરી (વિદ્યાર્થીઓના ફોર્મ ભરવાની પ્રક્રિયા પૂર્ણ થયા બાદ)

### 1. અરજીઓ લોક કરી યુનિવર્સિટીને આપવામાં આવશે:

પ્રથમ ૨ ક્રદવસ દરનમયાન મળેલ નવદ્યાથીઓ દ્વારા પસાંદર્ીના પ્રોગ્રામ-કોલેજોની ચોઈસમાાં પ્રેફરન્સ સાથેની અરજીઓનો ડેટા ફાઈનલ કરી GCAS દ્વારા જે–તે યુનિવર્સિટીને આપવામાં આવશે. આ ડેટા યુનિવર્સિટીને તેના માગેલા ફોર્મેટમાં અને API/માઈક્રોસોફ્ટ એક્સેલ ફોર્મેટ દ્વારા પૂરો પાડવામાં આવશે.

#### 2. પ્રોનવઝનલ પ્રવેશયાદી:

પછીના ૧૦ દિવસ દરમ્યાન યુનિવર્સિટીએ કરવાની કામગીરી:

- a) સંબંધિત યુનિવર્સિટીએ પોતાના પોર્ટલ પર GCAS દ્વારા આપવામાં આવેલ યાદીમાંના વિદ્યાર્થીઓ પાસેથી કોલેજોની ચોઈસમાાં પ્રેફરન્સ લેવાનો રહેશે. યુનનવનસિટીએ આ અાંર્ેGCAS પોટિલ પર નોંધાયેલ નવદ્યાથીઓનેજાિ કરવાની રહેશે તથા તે અંગેની માર્ગદર્શિકા વિદ્યાર્થીઓને નિયતસમયમાં મળી રહે તેની વ્યવસ્થા કરવાની રહેશે.
- b) સંબંધિત યુનિવર્સિટીએ પોતાના જે–તે પ્રોગ્રામ માટે યુનિવર્સિટીના નિયમાનુસાર પ્રવેશ પરીક્ષા/ઈન્ટરવ્યુ આયોજિત કરી પ્રવેશ પરીક્ષા/ઈન્ટરવ્યુાં અને પક્રરિામની પ્રક્રિયા પૂિિ કરવાની રહેશે. પ્રવેશપરીક્ષા/ઈન્ટરવ્યુના સમયપત્રક અને તેની વિદ્યાર્થીઓને જાણ કરવાની પ્રક્રિયા સંબંધિત યુનિવર્સિટીએ કરવાની રહેશે.
- c) ત્યારબાદ યુનિવર્સિટીએ પ્રોવિઝનલ પ્રવેશયાદી બનાવવાની રહેશે. પ્રોવિઝનલ પ્રવેશયાદી બનાવતા પૂર્વે મેરિટ**,** અનામત, એલિજિબિલિટી વગેરે નિયમો ધ્યાનમાં લેવાના રહેશે.
- d) પ્રોવિઝનલ પ્રવેશયાદી બનાવ્યા બાદ વિદ્યાર્થીને એડમિશન ઓફર કરવાના રહેશે, જેની યાદી યુનિવર્સિટીઓ પોતાના પોર્ટલમાં કે જ્યાં વિદ્યાર્થીએ પ્રેફરન્સ આપ્યા છે ત્યાં દર્શાવવાની રહેશે. આ પ્રોવિઝનલ પ્રવેશયાદી કોલેજ/યુનિવર્સિટીએ GCAS ડેશબોર્ડ પર પણ PDF ફોર્મેટમાં અપલોડ કરવાની રહેશે. જે વિદ્યાર્થીઓને તેમના િેશિોિિ પર દશાિવવામાાં આવશે.

#### 3. નવદ્યાથી દ્વારા નગ્રવન્સ:

પછીના ૨ દિવસ વિદ્યાર્થીને પ્રોવિઝનલ પ્રવેશયાદી સંબંધિત જો કોઈ વાંધો હોય તો વિદ્યાર્થી જે તે યુનિવર્સિટીને નગ્રવન્સ આપી શકશે.

#### 4. ગ્રિવન્સનું નિવારણ અને ફાઈનલ પ્રવેશયાદી:

પછીના **૨ દિવસ** યુનિવર્સિટીએ વિદ્યાર્થીઓના ગ્રિવન્સનું નિવારણ કરી કાઈનલ પ્રવેશયાદી બનાવવાની રહેશે.

- a) ફાઈનલ પ્રવેશયાદી બનાવ્યા બાદ વિદ્યાર્થીને એડમિશન ઓફર કરવાના રહેશે, જેના માટે યુનિવર્સિટી/કોલેજ પાસે ત્રણ વિકલ્પ છે.
- વિકલ્પ ૧ ફાઈનલ પ્રવેશયાદી બનાવ્યા બાદ યુનિવર્સિટીએ API દ્વારા GCAS પોર્ટલ પર વિદ્યાર્થીને પ્રવેશ ઓફર કરવો.
- વિકલ્પ ૨ કાઈનલ પ્રવેશયાદી EXCEL/CSV કોર્મેટમાં અપલોડ કરી પ્રવેશ ઓકર કરવો.

• વિકલ્પ ૩ – પ્રવેશયાદીમાંના પ્રત્યેક વિદ્યાર્થીના નામ સામેના બોક્સમાં ટીક કરી પવેશ ઓકર કરવો. ઉપરોક્ત ત્રણ વિકલ્પો પૈકી કોઈ પણ એક વિકલ્પ પસંદ કરી યુનિવર્સિટી/કોલેજ વિદ્યાર્થીઓને પ્રવેશ ઓફર કરી શકશે.

#### 5. નવદ્યાથી દ્વારા **OTP** મારફત ક્રરપોક્રટિંર્:

પછીના ૭ **દિવસ** કોલેજોની ફાઈનલ એડમિશન ઓફર વિદ્યાર્થીને તેના ડેશબોર્ડમાં દર્શાવવામાં આવશે. આ દરમ્યાન વિદ્યાર્થીઓ પોતાની પસંદગીની કોઈ એક કોલેજનો એડમિશન ઓકર લેટર ડાઉનલોડ કરી જે તે કોલેજ પર જઈને એડમિશન કન્કર્મ કરાવશે. આ માટે કોલેજે GCAS દ્વારા આપવામાં આવેલ કોલેજ ડેશબોર્ડમાં વિદ્યાર્થીનો GCAS આઈ.ડી. દાખલ કરી તેનું એડમિશન લોક કરવાનું રહેશે. એડમિશન લોક કરતી વખતે વિદ્યાર્થીના રજિસ્ટર્ડ મોબાઈલ અને ઈમેલ પર ઓ.ટી.પી. જનરેટ થશે અને તે ઓ.ટી.પી. દાખલ કર્યા બાદ જ કોલેજ દ્વારા વિદ્યાર્થીઓનો પ્રવેશ લોક થઈ શકશે.

નોંધ: પ્રથમ રાઉન્ડમાં જે વિદ્યાર્થીને પોતાના મેરિટ મુજબ પોતાની પસંદગીની કોલેજમાં પ્રવેશ મળતો હોય અને તે વિદ્યાર્થીએ સંબંધિત કોલેજમાં પોતાનો પ્રવેશ ક્ન્ફર્મ ન કરાવ્યો હોય તો તેવા સંજોગોમાં તે વિદ્યાર્થી હવે પછી સંબંધિત કોલેજમાાં પ્રવેશ મેળવી શકશે નહીં.

6. આ રીતે ૨૩મા ક્રદવસે એિનમશનનો પ્રથમ રાઉન્િ પૂરો થશે.

### એડમિશનનો દ્વિતીય રાઉન્ડ....

### 1. **GCAS** દ્વારા િેટા અપિેશન:

ફ્રિતીય રાઉન્ડના **પ્રથમ ૨ દિવસ** GCAS દ્વારા જે વિદ્યાર્થીઓએ એડમિશન મેળવી લીધું છે તેનો ડેટા જે–તે યુનિવર્સિટીને આપવામાં આવશે અને હવે પછીની પ્રવેશયાદીઓમાંથી તેનું નામ દૂર થશે.

**ERE** 

### 2. અપિેટેિ પ્રવેશયાદી:

પછીના ૨ દિવસ દરમ્યાન યુનિવર્સિટી-કોલેજોએ જે તે પ્રોગ્રામમાં ખાલી રહેતી જગ્યા (વેકેન્સી)ની સંખ્યા API / EXCEL / CSV દ્વારા દાખલ કરવાની રહેશે. આ ખાલી જગ્યાઓ પર જેનવદ્યાથીઓએ પ્રથમ રાઉન્િમાાં પ્રવેશ કન્ફમિ નહીં કરાવ્યો હોય કે પ્રવેશ નહીં મળ્યો હોય તેવા વિદ્યાર્થીઓએ પ્રથમ રાઉન્ડમાં આપેલ ચોઈસ પૈકી બાકી રહેલ જગ્યા માટે અપડેટેડ પ્રવેશયાદી બનાવવાની રહેશે. અપડેટેડ પ્રવેશયાદી બનાવ્યા બાદ વિદ્યાર્થીને પ્રવેશ ઓફર કરવાના રહેશે, જેના માટે યુનિવર્સિટી-કોલેજો પાસે ત્રણ વિકલ્પો છે.

- વિકલ્પ ૧ અપડેટેડ પ્રવેશયાદી બનાવ્યા બાદ યુનિવર્સિટીએ API દ્વારા GCAS પોર્ટલ પર વિદ્યાર્થીને પ્રવેશ ઓફર કરવાના રહેશે.
- વિકલ્પ ૨ અપડેટેડ પ્રવેશયાદી EXCEL / CSV ફોર્મેટમાં અપલોડ કરી પ્રવેશ ઓફર કરવો.
- વિકલ્પ ૩ અપડેટેડ પ્રવેશયાદીમાના પ્રત્યેક વિદ્યાર્થીના નામ સામેના બોક્સમાં ટીક કરી પ્રવેશ ઓકર કરવો. ઉપરોક્ત ત્રણેય વિકલ્પો પૈકી કોઈ પણ એક વિકલ્પ પસંદ કરી યુનિવર્સિટી–કોલેજ વિદ્યાર્થીઓને પ્રવેશ ઓફર કરી શકશે.

નોંધ: પ્રથમ રાઉન્ડમાં જે વિદ્યાર્થીને પોતાની પસંદગીની કોલેજમાં પ્રવેશ મળતો હોય અને તે વિદ્યાર્થીએ સંબંધિત કોલેજમાાં પોતાનો પ્રવેશ ક્ન્ફમિ ન કરાવ્યો હોય તો તેવા સાંજોર્ોમાાં તે નવદ્યાથી હવે પછી સાંિાંનધત કોલેજમાાં પ્રવેશ મેળવી શકશે નહીં.

#### 3. નવદ્યાથી દ્વારા **OTP** મારફત ક્રરપોક્રટિંર્:

પછીના **૩ દિવસ** કોલેજોની ફાઈનલ પ્રવેશ ઓફર વિદ્યાર્થીને દર્શાવવામાં આવશે. આ દરમ્યાન વિદ્યાર્થીઓ પોતાની પસંદગીની કોઈ એક કોલેજનો પ્રવેશ ઓકર લેટર ડાઉનલોડ કરી જે તે કોલેજ પર જઈને પ્રવેશ કન્કર્મ કરાવશે. આ માટેકોલજે ેGCAS દ્વારા આપવામાાં આવેલ કોલેજ િેશિોિિમાાં નવદ્યાથીનો GCAS આઈ.િી. દાખલ કરી તેનો પ્રવેશ લોક કરવાનો રહેશે. પ્રવેશ લોક કરતી વખતે વિદ્યાર્થીના રજિસ્ટર્ડ મોબાઈલ અને ઈમેલ પર ઓ.ટી.પી. જનરેટ થશે અને તે ઓ.ટી.પી. દાખલ કર્યા બાદ જ વિદ્યાર્થીનો પ્રવેશ કોલેજ દ્વારા લોક થઈ શકશે.

નોંધ: દ્વિતીય રાઉન્ડમાં જે વિદ્યાર્થીને પોતાના મેરિટ મુજબ પોતાની પસંદગીની કોલેજમાં પ્રવેશ મળતો હોય અને તે વિદ્યાર્થીએ સંબંધિત કોલેજમાં પોતાનો પ્રવેશ ક્ન્ફર્મ ન કરાવ્યો હોય તો તેવા સંજોગોમાં તે વિદ્યાર્થી હવે પછી સંબંધિત કોલેજમાાં પ્રવેશ મેળવી શકશે નહીં.

\*\*\*\*\*

4. આ રીતે સાતમા દિવસે એડમિશનનો દ્વિતીય રાઉન્ડ પૂરો થશે.

આમ, બે રાઉન્ડ પૂરા થયેથી એડમિશનનો તબક્કો પૂરો થશે.

GDS 26 GJJOCHTRES 18

## **Steps to be followed by the University and Colleges for Admission Process in PG Program including B.Ed., BLISc., etc. through GCAS After Conducting Entrance Test/Interview**

For affiliated and constituent colleges / Department of following Universities (Bhakta Kavi Narsinh Mehta University; Hemchandracharya North Gujarat University; Indian Institute of Teacher Education; Saurashtra University & Veer Narmad South Gujarat University) where admission is offered in any/all PG Programs including B.Ed., BLISc., etc. after conducting Entrance Test/Interview

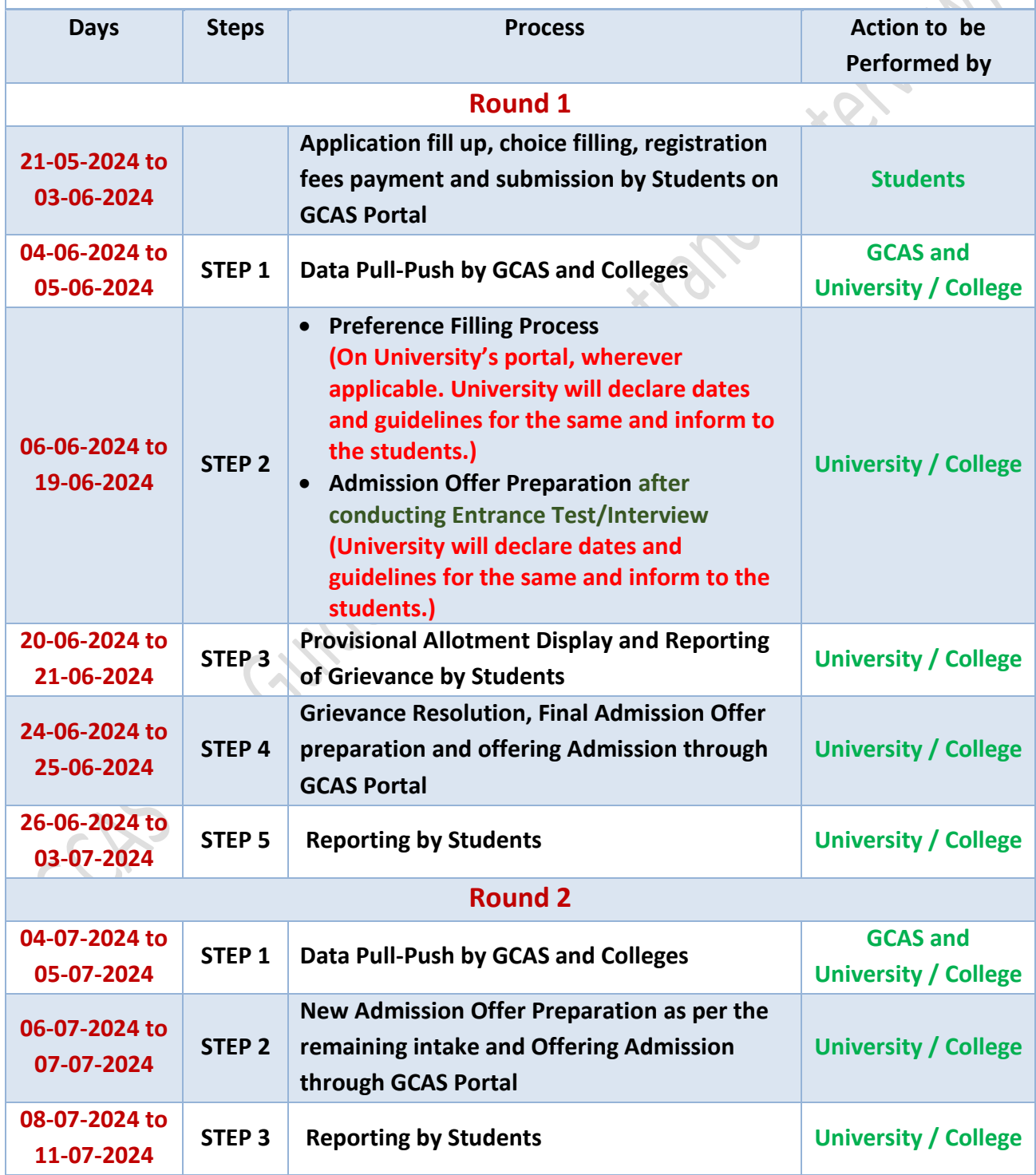

#### \*\*\*\*\*\*\*\*\*\*\*\*